# **NEWS RELEASE**

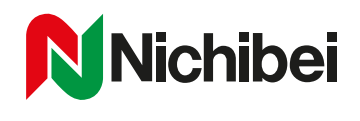

2021年12月1日

ニチベイ、窓まわりインテリアの設置シミュレーション

「ウィンドウシミュレーター」のアプリ版をリリース

株式会社ニチベイ(本社:東京都中央区、代表取締役:福岡勇之輔)は、ご自宅の窓の写真にブラインドなどの 窓まわり商品を設置したイメージが合成できる「ウィンドウシミュレーター」のアプリ版を、12 月 1 日にリリー スします。スマートフォンやタブレットで撮影した写真を利用して、より手軽にシミュレーションをお楽しみいた だけます。当アプリは一般ユーザーの方のみならず、コーディネーターの方にも商談の場で活用いただけるツール になっています。今後もお客さまが簡単に楽しく商品を選べるようサービスの提供に取り組んでまいります。

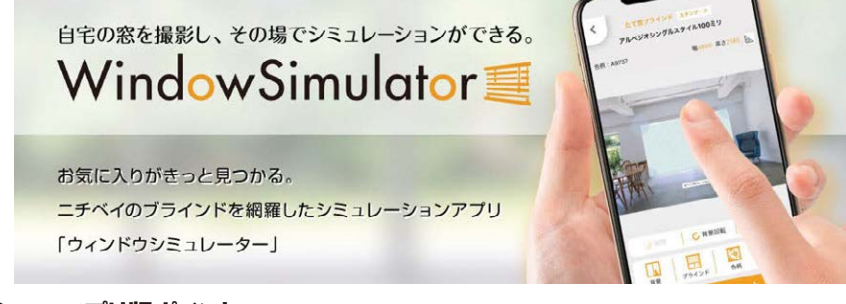

### 「ウィンドウシミュレーター」 アプリ版ポイント

- ・スマホやタブレットで撮影した写真でシミュレーション 保存されている写真や、その場で撮影した写真を使って、手軽に窓まわり商品のシミュレーションを楽しむことができます。
- ・シミュレーションアルバム機能 アプリ内にシミュレーション画像を保存できるので、商品イメージを比較するのに便利です。画像を保存する際、検索用キー ワードを設定することもできます。
- ・PC 用ブラウザ版同様、簡単・快適操作 スマホとタブレットの縦画面に特化したインターフェースで迷うことなく快適に操作できます。
- ・ウェブコンテンツに簡単アクセス メニュー画面から、デジタルカタログ、商品動画、たたみ代などの計算ができるカリキュレーターといった関連コンテンツに もアクセスできるので、商品選定や商談時にとても便利です。

## 「ウィンドウシミュレーター」 アプリ版概要

リ リ ー ス 日 :2021 年 12 月 1 日

対 応 商 品 :よこ型ブラインド「ユニーク」「セレーノ」/ウッドブラインド「クレール」/デザインブラインド「クオラ」 / ロールスクリーン「ソフィー」/ たて型ブラインド「アルペジオ」「ソーラー V」/ プリーツスクリーン「もなみ」 / ハニカムスクリーン「レフィーナ」/ 調光ロールスクリーン「ハナリ」「レユール」/「ポポラ2」シリーズ / 外付けロールスクリーン「ソヨカ」

アプリダウンロード プリダウンロ

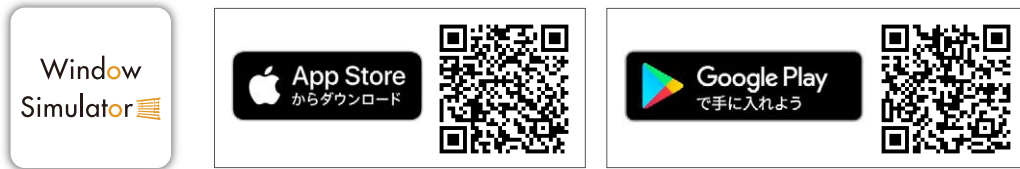

iOS 版 Android 版 :https://play.google.com/store/apps/details?id=jp.co.nichibei.windowsimulator (Android 最新版) ※PC 用ブラウザ版も今まで通りご利用いただけます → https://www.nichi-bei.co.jp/jsp/nws/ :https://apps.apple.com/us/app/nichibei-window-simulator/id574272885 (iOS 14.8 以上)

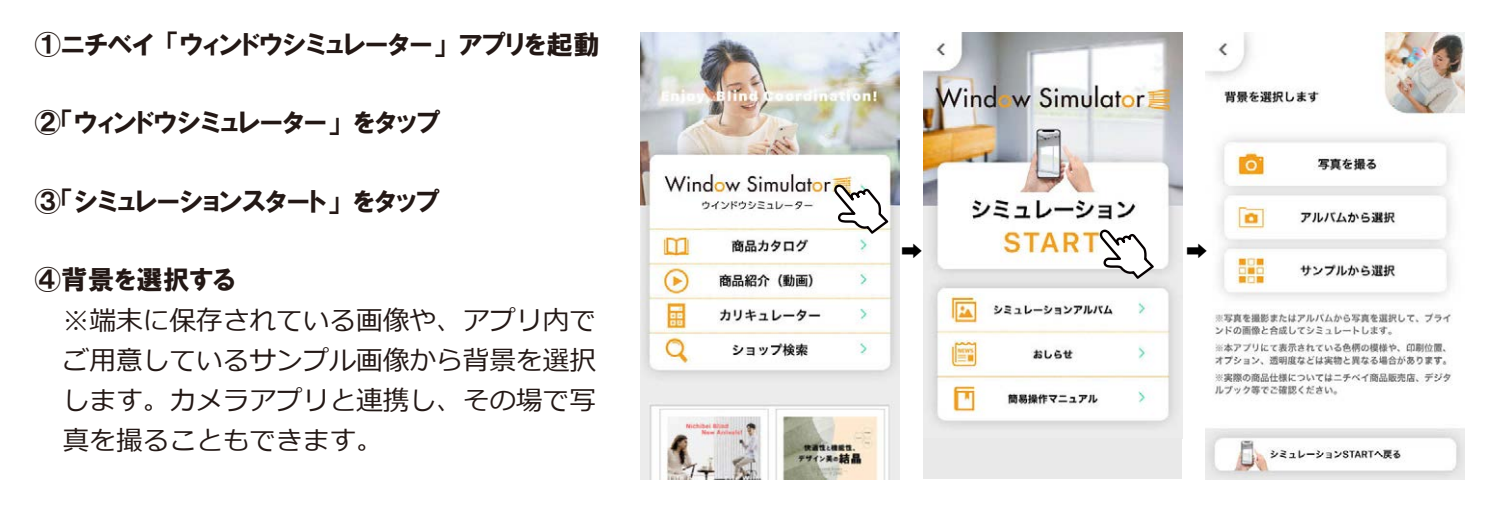

### ⑤商品サイズを入力する

※商品により製作可能サイズが異なりますので発注の際は別途確認をお願いします。

⑥シミュレーションしたい商品を選び、 表示された商品イメージの4隅の●を写真の窓に合わせます。 色柄や商品、 タイプを変えてお気に入りの商品を探してみてください。

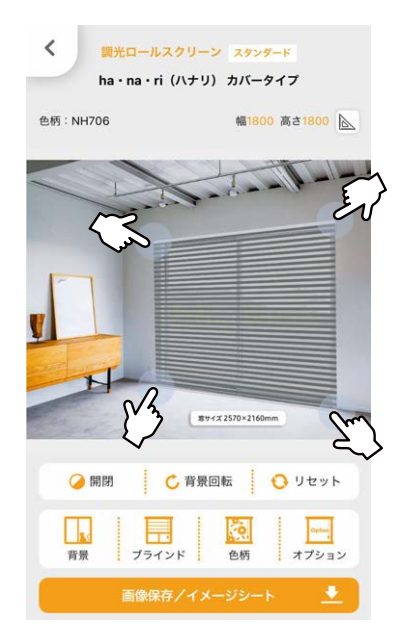

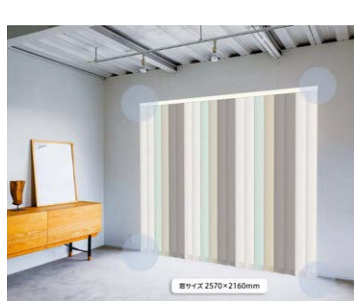

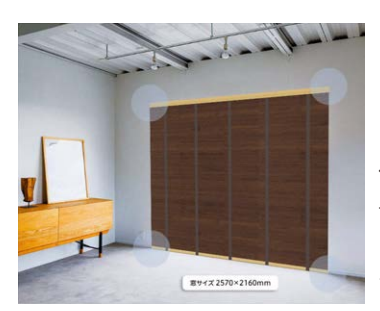

よこ型ブラインドの「カラーアラカル ト \*」、たて型ブラインドの「ミックス ルーバー \*」もシミュレーションでき ます。(\* はねの色を自由に組み合わせ られる商品 )

ヘッドボックスやボトムレール、ラ ダーテープなどの部品⾊を選べる商品 は、色組み合わせをシミュレーション できます。

# ⑦気に入った商品が見つかったら、 画面下の画像保存/イメージシートをタップしてイメージシートを作成してみましょう。 ニチベイ商品販売店にご持参いただければスムーズに注文が可能です。

端末にインストールされている SNS などに、シミュレーション画像をシェアすることもできます。

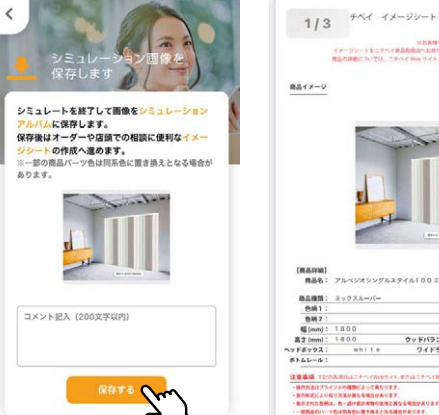

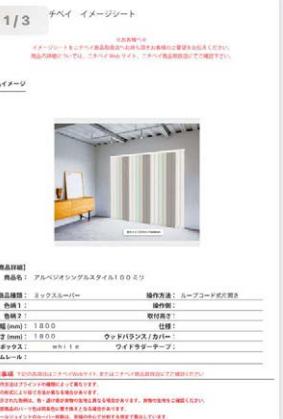

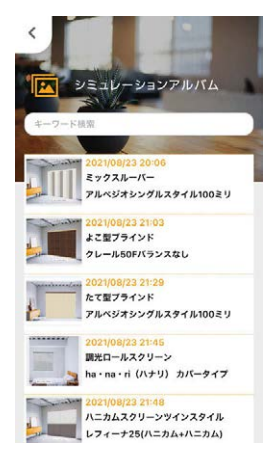

アルバムに保存しておけるので、 複数のお部屋のシミュレーション や異なる商品、カラー比較が便利 にご利用いただけます。